# Package 'inbreedR'

February 2, 2022

<span id="page-0-0"></span>Title Analysing Inbreeding Based on Genetic Markers

Version 0.3.3

Description A framework for analysing inbreeding and heterozygosity-fitness correlations (HFCs) based on microsatellite and SNP markers.

**Depends**  $R$  ( $>= 3.2.1$ )

License GPL-2

LazyData true

Imports data.table (>= 1.9.6), parallel, stats, graphics

Suggests testthat (>= 0.10.0), knitr, rmarkdown, covr

VignetteBuilder knitr

RoxygenNote 6.0.1

NeedsCompilation no

Author Martin A. Stoffel [aut, cre], Mareike Esser [aut], Joseph Hoffman [aut], Marty Kardos [aut]

Maintainer Martin A. Stoffel <martin.adam.stoffel@gmail.com>

Repository CRAN

Date/Publication 2022-02-02 11:00:07 UTC

# R topics documented:

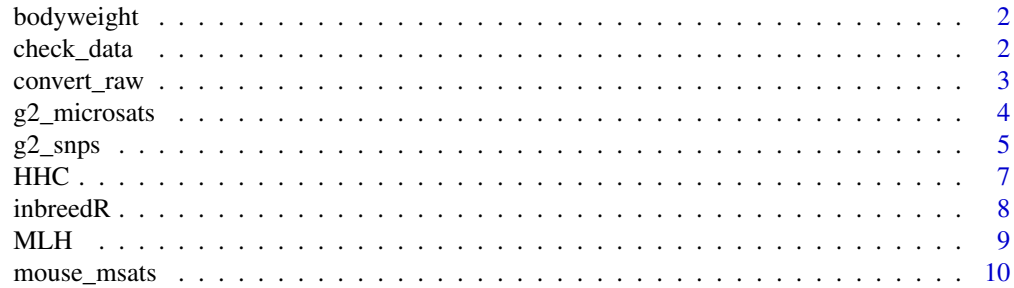

<span id="page-1-0"></span>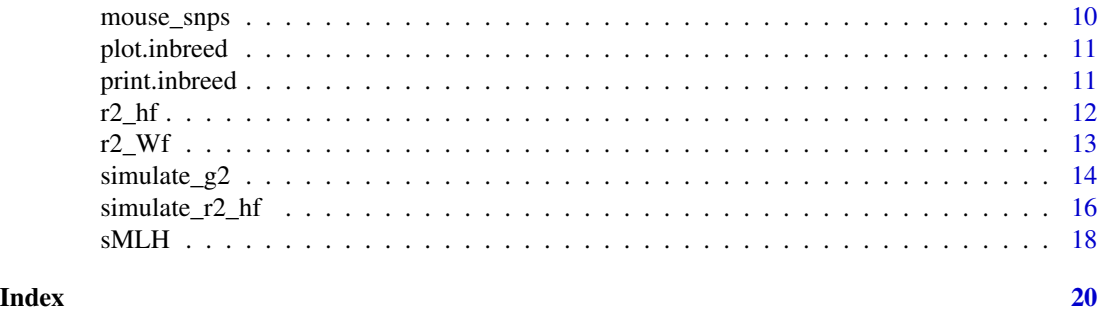

bodyweight *Oldfield mouse bodyweight data*

#### Description

Bodyweight data for 36 oldfield mice.

# Format

A vector with 36 elements.

# References

Hoffman, J.I., Simpson, F., David, P., Rijks, J.M., Kuiken, T., Thorne, M.A.S., Lacey, R.C. & Dasmahapatra, K.K. (2014) High-throughput sequencing reveals inbreeding depression in a natural population. Proceedings of the National Academy of Sciences of the United States of America, 111: 3775-3780. Doi: 10.1073/pnas.1318945111

<span id="page-1-1"></span>check\_data *Checks the data for consistency with the inbreedR working format.*

#### Description

The inbreedR working format is an i \* 1 genotype matrix, whereby each individual is a row and each column is a locus. Heterozygosity at a given locus should be coded as 1, homozygosity as 0 and missing values should be coded as NA.

#### Usage

check\_data(genotypes, num\_ind = NULL, num\_loci = NULL)

#### Arguments

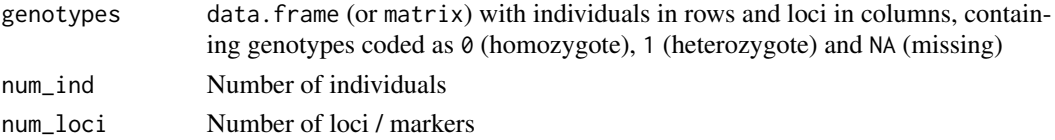

# <span id="page-2-0"></span>convert\_raw 3

#### Details

Checks that (1) the genotype data just contains 3 elements, which is  $\theta$  for homozygote, 1 for heterozygote and NA for missing data, (2) the number of individuals corresponds to the number of rows and the number of loci corresponds to the number of columns, (3) the data type is numeric. .

#### Value

TRUE if the data format is correct, error message if any test failed

# Author(s)

Martin A. Stoffel (martin.adam.stoffel@gmail.com)

#### Examples

```
data(mouse_msats)
# tranform raw genotypes into 0/1 format
genotypes <- convert_raw(mouse_msats)
# check data
check_data(genotypes, num_index = 36, num_loss = 12)
```
<span id="page-2-1"></span>

convert\_raw *Genotype format converter*

#### **Description**

Turns raw genotype data into 0 (homozygote), 1 (heterozygote) and NA (missing), which is the working format for the inbreedR functions. A raw genotype matrix has individuals in rows and each locus in two adjacent columns. Individual ID's can be rownames. Type data(mouse\_msats) for an example raw genotype data frame.

#### Usage

```
convert_raw(genotypes)
```
#### Arguments

genotypes Raw genotype data.frame or matrix. Rows represent individuals and each locus has two adjacent columns. Alleles within loci can be coded as numbers (e.g. microsatellite length) or characters (e.g. "A", "T") See data(mouse\_msat) for an example. Missing values should be coded as NA.

#### Value

data.frame object with 0 (homozygote), 1 (heterozygote) and NA (missing data). Each locus is a column and each individual is a row.

#### <span id="page-3-0"></span>Author(s)

Martin Stoffel (martin.adam.stoffel@gmail.com)

### Examples

```
# Mouse microsatellite data with missing values coded as NA
data(mouse_msats)
genotypes <- convert_raw(mouse_msats)
head(genotypes)
```
#### <span id="page-3-1"></span>g2\_microsats *Estimating g2 from microsatellite data*

# Description

Estimating g2 from microsatellite data

#### Usage

```
g2_microsats(genotypes, nperm = 0, nboot = 0, boot_over = "inds",
 CI = 0.95, verbose = TRUE)
```
# Arguments

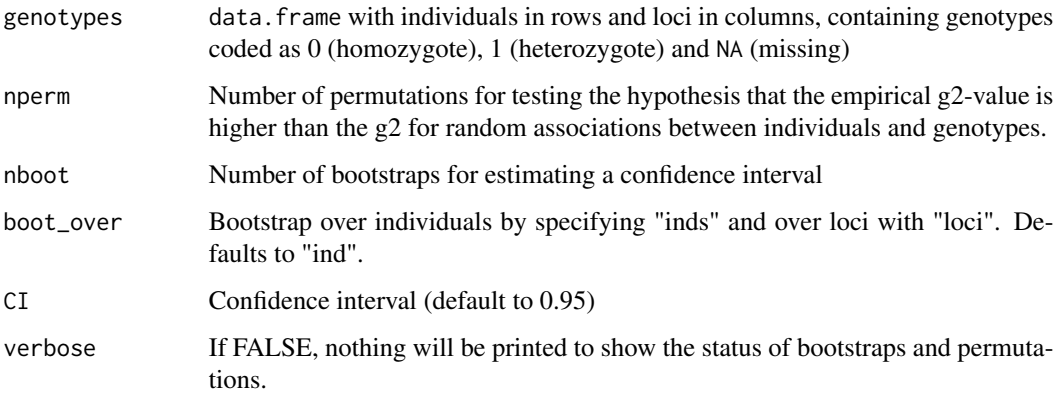

# Details

Calculates g2 from smaller datasets. The underlying formula is compationally expensive due to double summations over all paits of loci (see David et al. 2007). Use convert\_raw to convert raw genotypes (with 2 columns per locus) into the required format.

#### <span id="page-4-0"></span> $g2$ \_snps 5

#### Value

g2\_microsats returns an object of class "inbreed". The functions 'print' and 'plot' are used to print a summary and to plot the distribution of bootstrapped g2 values and CI.

An 'inbreed' object from g2\_microsats is a list containing the following components:

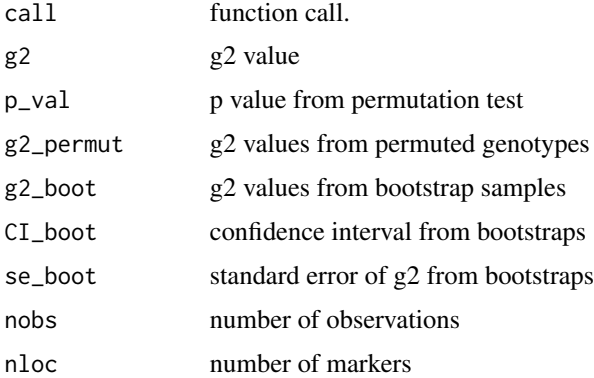

# Author(s)

Martin A. Stoffel (martin.adam.stoffel@gmail.com) & Mareike Esser (messer@techfak.uni-bielefeld.de)

#### References

David, P., Pujol, B., Viard, F., Castella, V. and Goudet, J. (2007), Reliable selfing rate estimates from imperfect population genetic data. Molecular Ecology, 16: 2474

#### Examples

```
data(mouse_msats)
# tranform raw genotypes into 0/1 format
genotypes <- convert_raw(mouse_msats)
(g2_mouse <- g2_microsats(genotypes, nperm = 1000, nboot = 100, boot_over = "inds", CI = 0.95))
```
<span id="page-4-1"></span>g2\_snps *Estimating g2 from larger datasets, such as SNPs*

# Description

Estimating g2 from larger datasets, such as SNPs

#### Usage

```
g2_snps(genotypes, nperm = 0, nboot = 0, boot_over = "inds", CI = 0.95,
 parallel = FALSE, ncores = NULL, verbose = TRUE)
```
#### Arguments

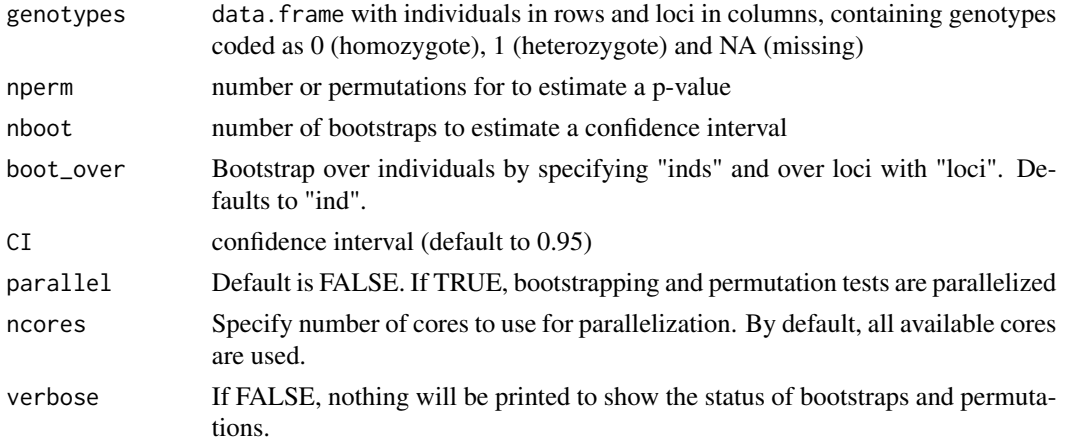

# Details

Calculates g2 from SNP datasets. Use convert\_raw to convert raw genotypes (with 2 columns per locus) into the required format

# Value

g2\_snps returns an object of class "inbreed". The functions 'print' and 'plot' are used to print a summary and to plot the distribution of bootstrapped g2 values and CI.

An 'inbreed' object from g2\_snps is a list containing the following components:

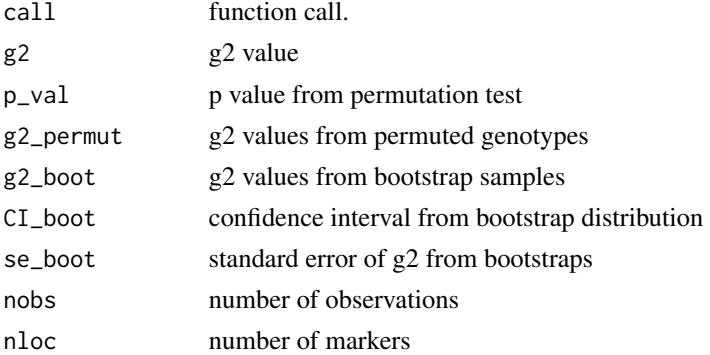

### Author(s)

Martin A. Stoffel (martin.adam.stoffel@gmail.com) & Mareike Esser (messer@techfak.uni-bielefeld.de)

# References

Hoffman, J.I., Simpson, F., David, P., Rijks, J.M., Kuiken, T., Thorne, M.A.S., Lacey, R.C. & Dasmahapatra, K.K. (2014) High-throughput sequencing reveals inbreeding depression in a natural population. Proceedings of the National Academy of Sciences of the United States of America, 111: 3775-3780. Doi: 10.1073/pnas.1318945111

#### <span id="page-6-0"></span>HHC 7

#### Examples

```
# load SNP genotypes in 0 (homozygous), 1 (heterozygous), NA (missing) format.
# low number of bootstraps and permutations for computational reasons.
data(mouse_snps)
(g2_mouse < -g2_nsps(mouse_spps, nperm = 10, nboot = 10, CI = 0.95, boot_over = "loci")# parallelized version for more bootstraps or permutations
## Not run:
(g2_mouse < -g2_snps(mouse_snps, nperm = 1000, nboot = 1000,CI = 0.95, parallel = TRUE, ncores = 4))
```
## End(Not run)

<span id="page-6-1"></span>HHC *Calculates heterzygosity-heterozygosity correlations with standardized multilocus heterozygosities (sMLH)*

# Description

Loci are randomly devided into two equal groups and the correlation coefficient between the resulting sMLH values is calculated.

#### Usage

HHC(genotypes, reps =  $100$ , CI = 0.95)

#### Arguments

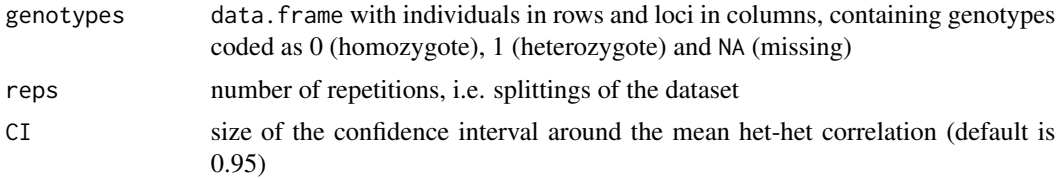

#### Value

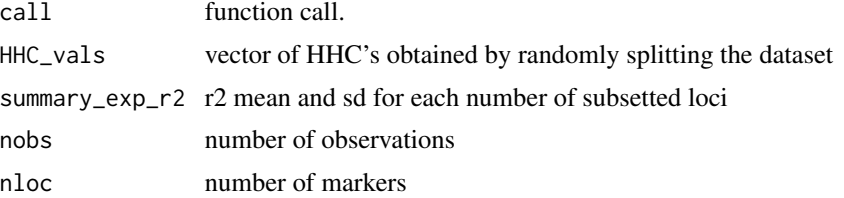

# Author(s)

Martin A. Stoffel (martin.adam.stoffel@gmail.com)

#### <span id="page-7-0"></span>References

Balloux, F., Amos, W., & Coulson, T. (2004). Does heterozygosity estimate inbreeding in real populations?. Molecular Ecology, 13(10), 3021-3031.

#### Examples

```
data(mouse_msats)
genotypes <- convert_raw(mouse_msats)
(out \leq HHC(genotypes, reps = 100, CI = 0.95))
```
inbreedR *inbreedR: Workflows for analysing variance in inbreeding and HFCs based on SNP or microsatellite markers.*

#### **Description**

inbreedR contains the following functions:

[g2\\_microsats](#page-3-1) [g2\\_snps](#page-4-1) [convert\\_raw](#page-2-1) [check\\_data](#page-1-1) [r2\\_hf](#page-11-1) [r2\\_Wf](#page-12-1) [HHC](#page-6-1) [sMLH](#page-17-1) [MLH](#page-8-1) [simulate\\_g2](#page-13-1) [simu](#page-15-1)[late\\_r2\\_hf](#page-15-1) [plot.inbreed](#page-10-1) [print.inbreed](#page-10-2)

### Details

A correlation between heterozygosity (h) and fitness (W) requires a simultaneous effect of inbreeding level (f) on both of them. A heterozygosity-fitness correlation (HFC) thus is the product of two correlations, which can be summarized in the following equation:

$$
r(W, h) = r(W, f)r(h, f)
$$

Estimating these parameters and their sensitivity towards the number and type of genetic markers used is the central framework of the inbreedR package. At the heart of measuring inbreeding based on genetic markers is the g2 statistic, which estimates the correlation of heterozygosity across markers, called identity disequilibrium (ID). ID is a proxy for inbreeding.

The package has three main goals:

- Assessing identity disequilibria and the potential to detect heterozygosity-fitness correlations
- Providing insights on the sensitivity of these measures based on the number/type of molecular markers used
- Implementing computationally efficient functions in a flexible environment for analysing inbreeding and HFC's with both small and large datasets.

For a short introduction to inbreedR start with the vignette: browseVignettes(package = "inbreedR")

#### Author(s)

Martin Stoffel (martin.adam.stoffel@gmail.com), Mareike Esser (messer@uni-bielefeld.de)

#### <span id="page-8-0"></span> $MLH$  9

#### References

Slate, J., David, P., Dodds, K. G., Veenvliet, B. A., Glass, B. C., Broad, T. E., & McEwan, J. C. (2004). Understanding the relationship between the inbreeding coefficient and multilocus heterozygosity: theoretical expectations and empirical data. Heredity, 93(3), 255-265.

Szulkin, M., Bierne, N., & David, P. (2010). HETEROZYGOSITY-FITNESS CORRELATIONS: A TIME FOR REAPPRAISAL. Evolution, 64(5), 1202-1217.

David, P., Pujol, B., Viard, F., Castella, V. and Goudet, J. (2007), Reliable selfing rate estimates from imperfect population genetic data. Molecular Ecology, 16: 2474

Hoffman, J.I., Simpson, F., David, P., Rijks, J.M., Kuiken, T., Thorne, M.A.S., Lacey, R.C. & Dasmahapatra, K.K. (2014) High-throughput sequencing reveals inbreeding depression in a natural population. Proceedings of the National Academy of Sciences of the United States of America, 111: 3775-3780.

<span id="page-8-1"></span>MLH *Calculate multilocus heterozygosity (MLH)*

#### **Description**

MLH is defined as the total number of heterozygous loci in an individual divided by the number of loci typed in the focal individual. An MLH of 0.5 thus means that 50 percent of an indiviudals loci are heterozygous.

#### Usage

```
MLH(genotypes)
```
#### Arguments

genotypes data.frame with individuals in rows and loci in columns, containing genotypes coded as 0 (homozygote), 1 (heterozygote) and NA (missing)

#### Value

Vector of individual multilocus heterozygosities

#### Author(s)

Martin A. Stoffel (martin.adam.stoffel@gmail.com)

#### References

Coltman, D. W., Pilkington, J. G., Smith, J. A., & Pemberton, J. M. (1999). Parasite-mediated selection against inbred Soay sheep in a free-living, island population. Evolution, 1259-1267.

#### Examples

```
data(mouse_msats)
genotypes <- convert_raw(mouse_msats)
het <- MLH(genotypes)
```
mouse\_msats *Oldfield mouse microsatellite data*

#### Description

Dataset with each microsatellite locus in two adjecent columns (one per allel). Missing values are coded as NA.

# Format

A data frame with 36 observations at 13198 loci.

#### References

Hoffman, J.I., Simpson, F., David, P., Rijks, J.M., Kuiken, T., Thorne, M.A.S., Lacey, R.C. & Dasmahapatra, K.K. (2014) High-throughput sequencing reveals inbreeding depression in a natural population. Proceedings of the National Academy of Sciences of the United States of America, 111: 3775-3780. Doi: 10.1073/pnas.1318945111

Dasmahapatra KK, Lacy RC, Amos W (2007) Estimating levels of inbreeding using AFLP markers. Heredity 100:286-295.

mouse\_snps *Oldfield mouse SNP data*

#### Description

Mouse snp data in 0 (homozygous), 1(heterzygous) and NA (missing) format. Each row represents an individual and each column is a locus.

#### Format

A data.frame with 36 observations at 13198 loci.

#### **References**

Hoffman, J.I., Simpson, F., David, P., Rijks, J.M., Kuiken, T., Thorne, M.A.S., Lacey, R.C. & Dasmahapatra, K.K. (2014) High-throughput sequencing reveals inbreeding depression in a natural population. Proceedings of the National Academy of Sciences of the United States of America, 111: 3775-3780. Doi: 10.1073/pnas.1318945111

Dasmahapatra KK, Lacy RC, Amos W (2007) Estimating levels of inbreeding using AFLP markers. Heredity 100:286-295.

<span id="page-9-0"></span>

<span id="page-10-1"></span><span id="page-10-0"></span>

# Description

Plot an inbreed object

# Usage

```
## S3 method for class 'inbreed'
plot(x, true_g2 = FALSE, plottype = c("boxplot","histogram"), ...)
```
# Arguments

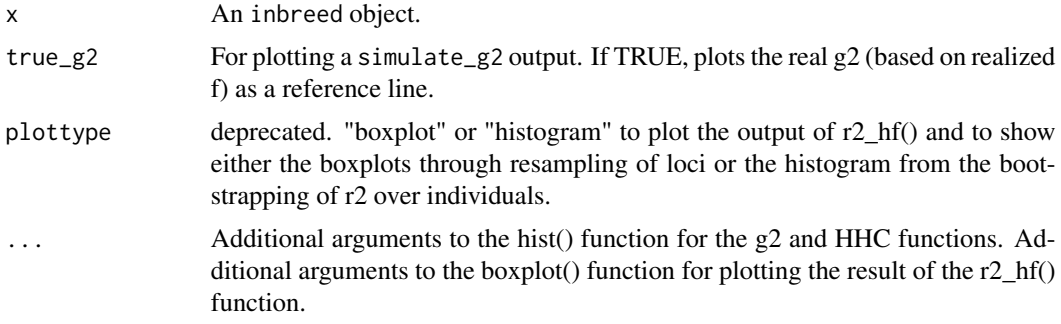

#### Author(s)

Martin Stoffel (martin.adam.stoffel@gmail.com)

# See Also

[g2\\_snps,](#page-4-1) [g2\\_microsats](#page-3-1)

<span id="page-10-2"></span>print.inbreed *Print an inbreed object*

# Description

Displays the results a inbreed object.

#### Usage

## S3 method for class 'inbreed'  $print(x, \ldots)$ 

# <span id="page-11-0"></span>Arguments

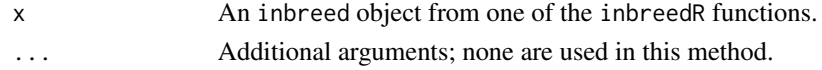

# Author(s)

Martin Stoffel (martin.adam.stoffel@gmail.com)

# See Also

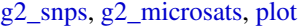

<span id="page-11-1"></span>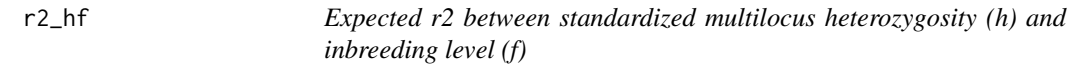

# Description

Expected r2 between standardized multilocus heterozygosity (h) and inbreeding level (f)

# Usage

r2\_hf(genotypes, type = c("msats", "snps"), nboot = NULL,  $parallel = FALSE, nores = NULL, CI = 0.95)$ 

# Arguments

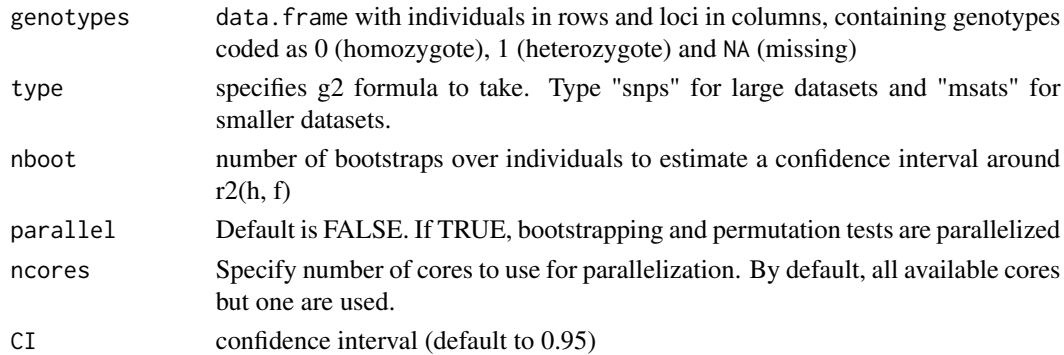

# Value

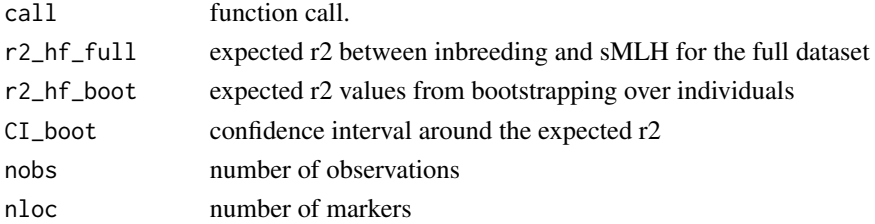

#### <span id="page-12-0"></span> $r2_Wf$  13

### Author(s)

Martin A. Stoffel (martin.adam.stoffel@gmail.com)

#### References

Slate, J., David, P., Dodds, K. G., Veenvliet, B. A., Glass, B. C., Broad, T. E., & McEwan, J. C. (2004). Understanding the relationship between the inbreeding coefficient and multilocus heterozygosity: theoretical expectations and empirical data. Heredity, 93(3), 255-265.

Szulkin, M., Bierne, N., & David, P. (2010). HETEROZYGOSITY-FITNESS CORRELATIONS: A TIME FOR REAPPRAISAL. Evolution, 64(5), 1202-1217.

#### Examples

```
data(mouse_msats)
genotypes <- convert_raw(mouse_msats)
(out <- r2_hf(genotypes, nboot = 100, type = "msats", parallel = FALSE))
plot(out)
```
<span id="page-12-1"></span>r2\_Wf *Expected r2 between inbreeding level (f) and fitness (W)*

# Description

Expected r2 between inbreeding level (f) and fitness (W)

#### Usage

```
r2_Wf(genotypes, trait, family = "gaussian", type = c("msats", "snps"),
 nboot = NULL, parallel = FALSE, ncores = NULL, CI = 0.95)
```
#### Arguments

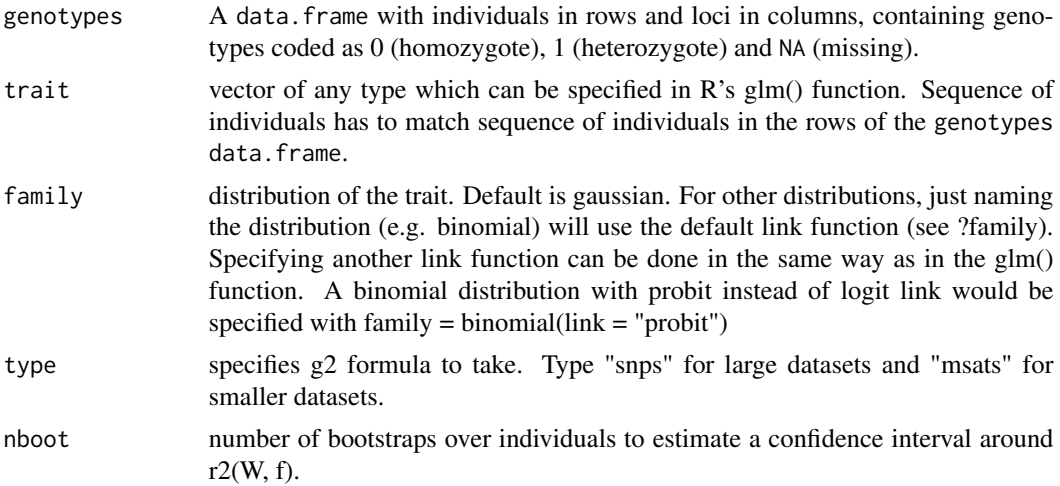

<span id="page-13-0"></span>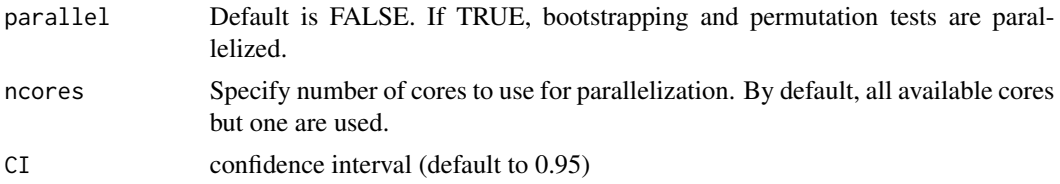

### Value

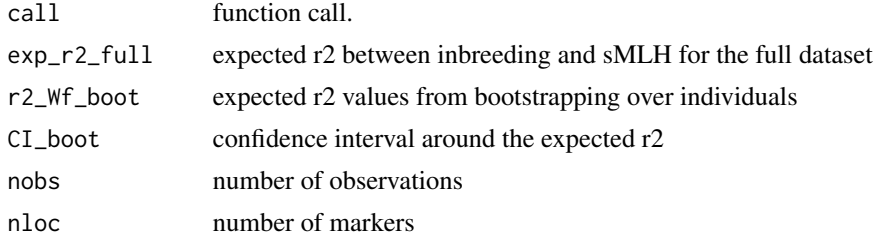

#### Author(s)

Martin A. Stoffel (martin.adam.stoffel@gmail.com)

#### References

Slate, J., David, P., Dodds, K. G., Veenvliet, B. A., Glass, B. C., Broad, T. E., & McEwan, J. C. (2004). Understanding the relationship between the inbreeding coefficient and multilocus heterozygosity: theoretical expectations and empirical data. Heredity, 93(3), 255-265.

Szulkin, M., Bierne, N., & David, P. (2010). HETEROZYGOSITY-FITNESS CORRELATIONS: A TIME FOR REAPPRAISAL. Evolution, 64(5), 1202-1217.

#### Examples

```
data(mouse_msats)
data(bodyweight)
genotypes <- convert_raw(mouse_msats)
(out <- r2_Wf(genotypes = genotypes, trait = bodyweight, family = "gaussian", type = "msats",
              nboot = 100, parallel = FALSE, ncores = NULL, CI = 0.95)
```
<span id="page-13-1"></span>simulate\_g2 *Simulate* g2

#### Description

This function can be used to simulate genotype data, draw subsets of loci and calculate the respective  $g2$  values. Every subset of markers is drawn independently to give insights into the variation and precision of g2 calculated from a given number of markers and individuals.

#### $simulate\_g2$  15

#### Usage

```
simulate_g2(n_ind = NULL, H_nonInb = 0.5, meanF = 0.2, varF = 0.03,
  subsets = NULL, reps = 100, type = c("msats", "sups"), CI = 0.95)
```
#### Arguments

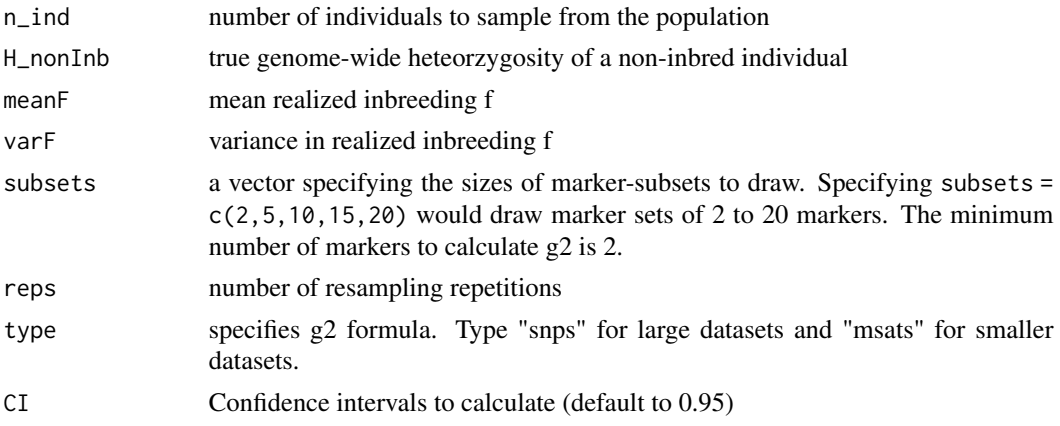

# Details

The simulate\_g2 function simulates genotypes from which subsets of loci can be sampled independently. These simulations can be used to evaluate the effects of the number of individuals and loci on the precision and magnitude of  $q2$ . The user specifies the number of simulated individuals (n\_ind), the subsets of loci (subsets) to be drawn, the heterozygosity of non-inbred individuals (H\_nonInb) and the distribution of *f* among the simulated individuals. The *f* values of the simulated individuals are sampled randomly from a beta distribution with mean (meanF) and variance (varF) specified by the user (e.g. as in wang2011). This enables the simulation to mimic populations with known inbreeding characteristics, or to simulate hypothetical scenarios of interest. For computational simplicity, allele frequencies are assumed to be constant across all loci and the simulated loci are unlinked. Genotypes (i.e. the heterozygosity/homozygosity status at each locus) are assigned stochastically based on the *f* values of the simulated individuals. Specifically, the probability of an individual being heterozygous at any given locus (H) is expressed as  $H = H0(1 - f)$ , where H0 is the user-specified heterozygosity of a non-inbred individual and *f* is an individual's inbreeding coefficient drawn from the beta distribution.

#### Value

simulate\_g2 returns an object of class "inbreed". The functions 'print' and 'plot' are used to print a summary and to plot the g2 values with means and confidence intervals

An 'inbreed' object from simulate\_g2 is a list containing the following components:

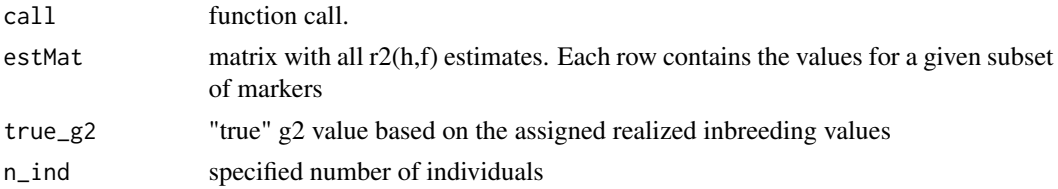

<span id="page-15-0"></span>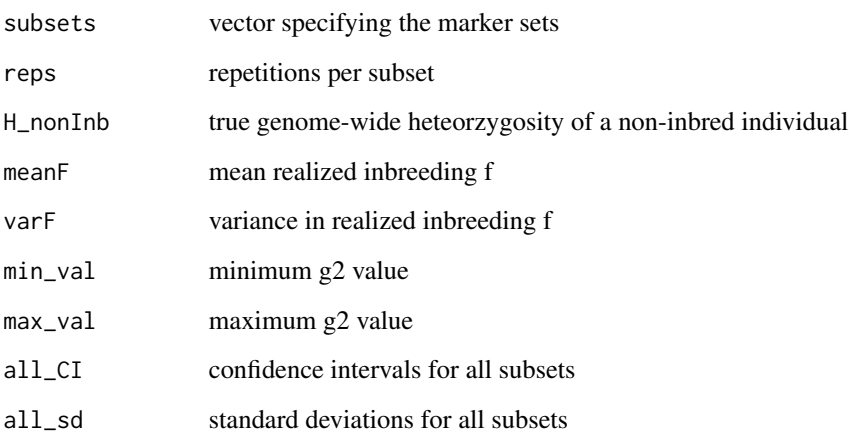

#### Author(s)

Marty Kardos (marty.kardos@ebc.uu.se) & Martin A. Stoffel (martin.adam.stoffel@gmail.com)

#### Examples

```
data(mouse_msats)
genotypes <- convert_raw(mouse_msats)
sim_g2 \le - simulate_g2(n_ind = 10, H_nonInb = 0.5, meanF = 0.2, varF = 0.03,
                      subsets = c(4, 6, 8, 10), reps = 100,
                       type = "msats")
plot(sim_g2)
```
<span id="page-15-1"></span>simulate\_r2\_hf *Calculates the expected squared correlation between heteorzygosity and inbreeding for simulated marker sets*

#### Description

This function can be used to simulate genotype data, draw random subsamples and calculate the expected squared correlations between heterozygosity and fitness  $(r2(h, f))$ . Every subset of markers is drawn independently to give insights into the variation and precision of  $r^2(h, f)$  calculated from a given number of markers and individuals.

#### Usage

```
simulate_r2_hf(n_ind = NULL, H_nonInb = 0.5, meanF = 0.2, varF = 0.03,
 subsets = NULL, reps = 100, type = c("msats", "sups"), CI = 0.95)
```
#### **Arguments**

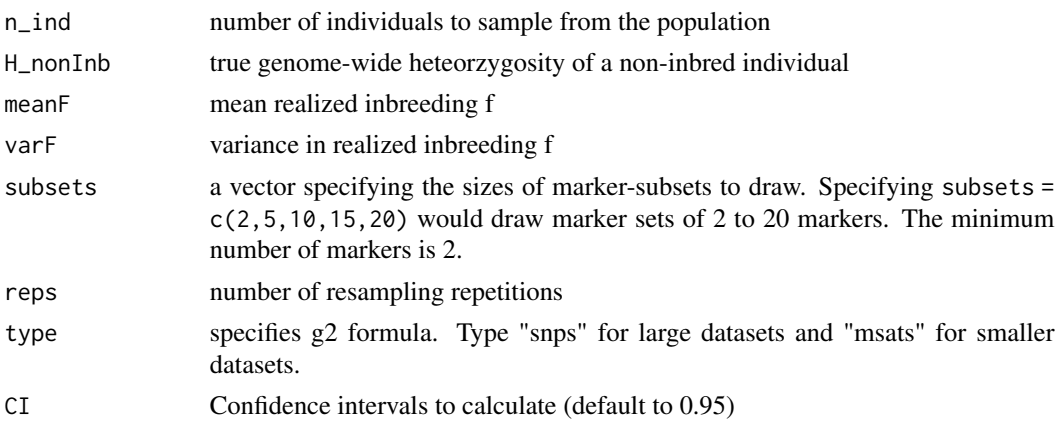

#### Details

The simulate\_r2\_hf function simulates genotypes from which subsets of loci can be sampled independently. These simulations can be used to evaluate the effects of the number of individuals and loci on the precision and magnitude of the expected squared correlation between heterozygosity and inbreeding  $(r2(h, f))$ . The user specifies the number of simulated individuals (n\_ind), the subsets of loci (subsets) to be drawn, the heterozygosity of non-inbred individuals (H\_nonInb) and the distribution of *f* among the simulated individuals. The *f* values of the simulated individuals are sampled randomly from a beta distribution with mean (meanF) and variance (varF) specified by the user (e.g. as in wang2011). This enables the simulation to mimic populations with known inbreeding characteristics, or to simulate hypothetical scenarios of interest. For computational simplicity, allele frequencies are assumed to be constant across all loci and the simulated loci are unlinked. Genotypes (i.e. the heterozygosity/homozygosity status at each locus) are assigned stochastically based on the *f* values of the simulated individuals. Specifically, the probability of an individual being heterozygous at any given locus (H) is expressed as  $H = H0(1 - f)$ , where H0 is the userspecified heterozygosity of a non-inbred individual and *f* is an individual's inbreeding coefficient drawn from the beta distribution.

#### Value

simulate\_r2\_hf returns an object of class "inbreed". The functions 'print' and 'plot' are used to print a summary and to plot the r2(h, f) values with means and confidence intervals

An 'inbreed' object from simulate\_g2 is a list containing the following components:

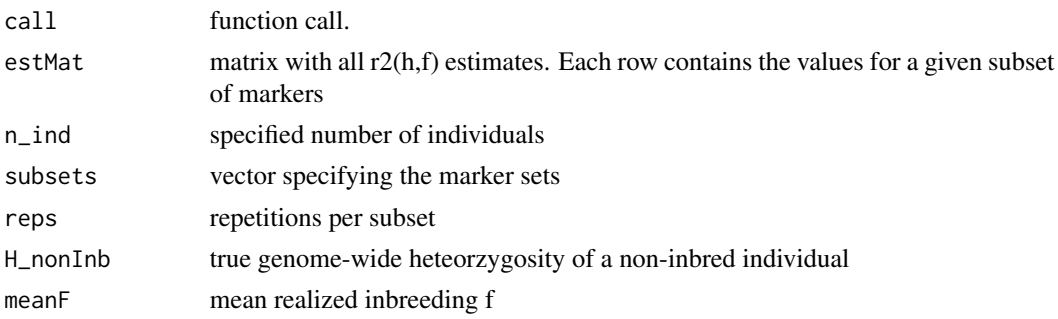

<span id="page-17-0"></span>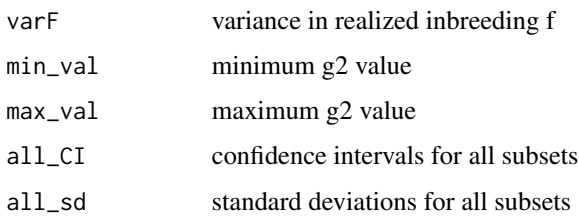

#### Author(s)

Marty Kardos (marty.kardos@ebc.uu.se) & Martin A. Stoffel (martin.adam.stoffel@gmail.com)

#### Examples

```
data(mouse_msats)
genotypes <- convert_raw(mouse_msats)
sim_r2 \leq -simulate_r2_hf(n_1nd = 10, HnonInb = 0.5, meanF = 0.2, varF = 0.03,subsets = c(4, 6, 8, 10), reps = 100,
                      type = "msats")
plot(sim_r2)
```
<span id="page-17-1"></span>sMLH *Calculate multilocus heterozygosity (MLH)*

# Description

sMLH is defined as the total number of heterozygous loci in an individual divided by the sum of average observed heterozygosities in the population over the subset of loci successfully typed in the focal individual.

#### Usage

sMLH(genotypes)

#### Arguments

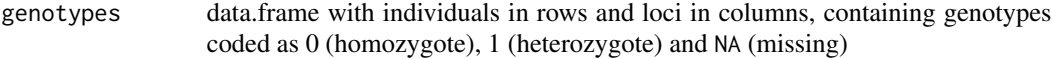

#### Value

Vector of individual standardized multilocus heterozygosities

#### Author(s)

Martin A. Stoffel (martin.adam.stoffel@gmail.com)

#### $sMLH$  19

# References

Coltman, D. W., Pilkington, J. G., Smith, J. A., & Pemberton, J. M. (1999). Parasite-mediated selection against inbred Soay sheep in a free-living, island population. Evolution, 1259-1267.

# Examples

```
data(mouse_msats)
genotypes <- convert_raw(mouse_msats)
het <- sMLH(genotypes)
```
# <span id="page-19-0"></span>Index

∗ datasets bodyweight, [2](#page-1-0) mouse\_msats, [10](#page-9-0) mouse\_snps, [10](#page-9-0) bodyweight, [2](#page-1-0) check\_data, [2,](#page-1-0) *[8](#page-7-0)* convert\_raw, [3,](#page-2-0) *[8](#page-7-0)* g2\_microsats, [4,](#page-3-0) *[8](#page-7-0)*, *[11,](#page-10-0) [12](#page-11-0)* g2\_snps, [5,](#page-4-0) *[8](#page-7-0)*, *[11,](#page-10-0) [12](#page-11-0)* HHC, [7,](#page-6-0) *[8](#page-7-0)* inbreedR, [8](#page-7-0) inbreedR-package *(*inbreedR*)*, [8](#page-7-0) MLH, *[8](#page-7-0)*, [9](#page-8-0) mouse\_msats, [10](#page-9-0) mouse\_snps, [10](#page-9-0) plot, *[12](#page-11-0)* plot.inbreed, *[8](#page-7-0)*, [11](#page-10-0) print.inbreed, *[8](#page-7-0)*, [11](#page-10-0) r2\_hf, *[8](#page-7-0)*, [12](#page-11-0) r2\_Wf, *[8](#page-7-0)*, [13](#page-12-0) simulate\_g2, *[8](#page-7-0)*, [14](#page-13-0) simulate\_r2\_hf, *[8](#page-7-0)*, [16](#page-15-0) sMLH, *[8](#page-7-0)*, [18](#page-17-0)